## 1 Introduction

Let's first simulate some data.

> x <- rnorm(100)  $> y \leftarrow x + \text{norm}(100, sd = 0.5)$ 

Here is a scatterplot of the data.

$$
> par(max = c(5, 4, 1, 1), las = 1) > plot(x, y, main = "My Data")
$$

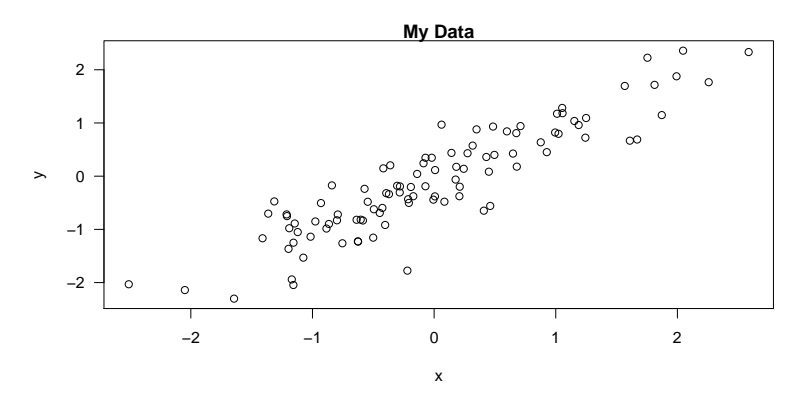